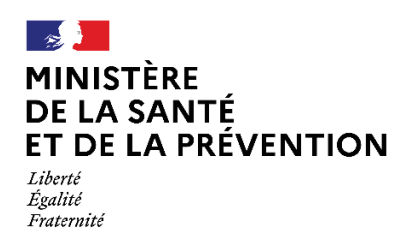

**NOTE D'INFORMATION N°** DGOS/PF2/2022/205 du 29 août 2022 relative aux modalités d'identification et d'authentification aux outils de recueil de données utilisés dans le cadre de l'accès précoce et compassionnel aux médicaments

Le ministre de la santé et de la prévention

à

Mesdames et Messieurs les directeurs généraux des agences régionales de santé

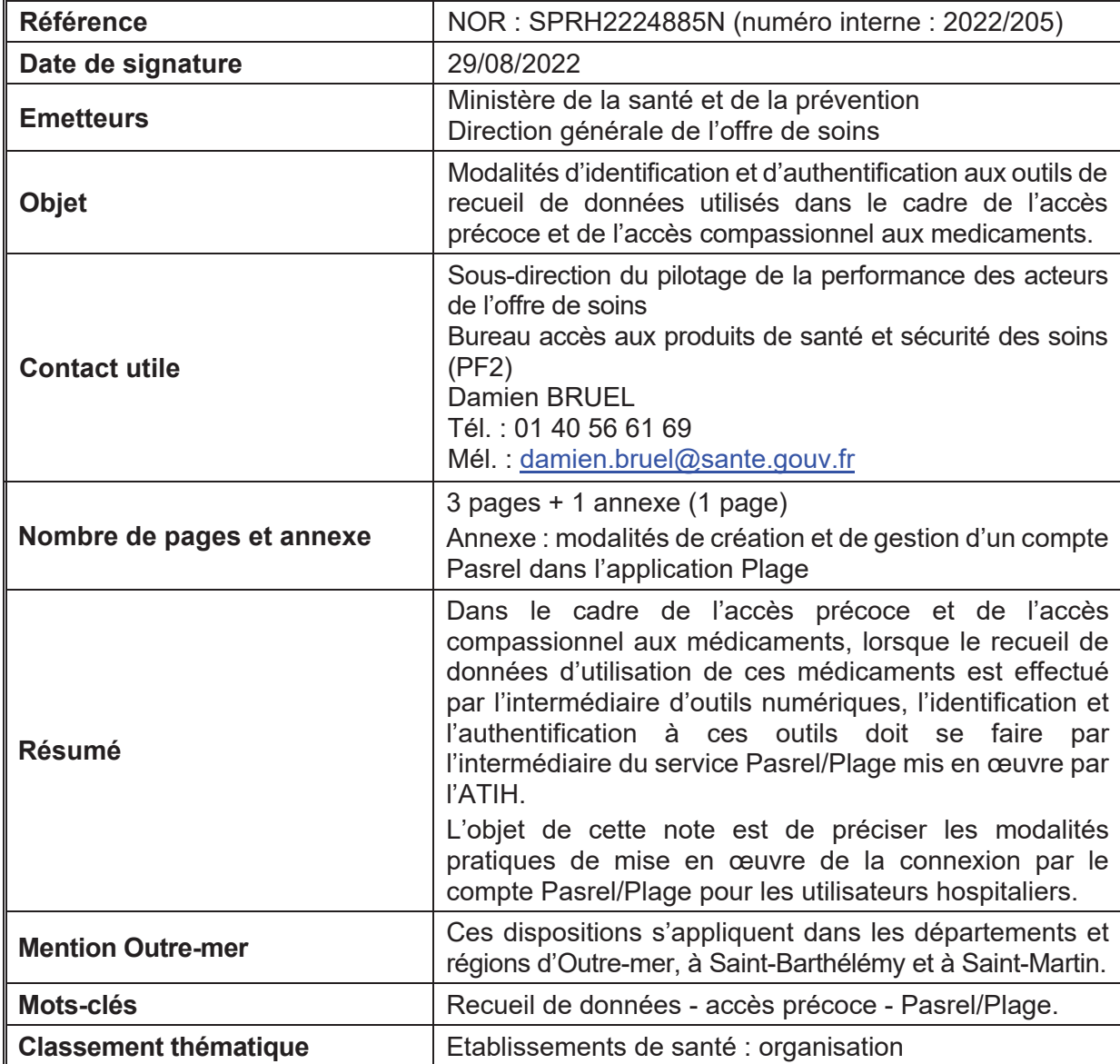

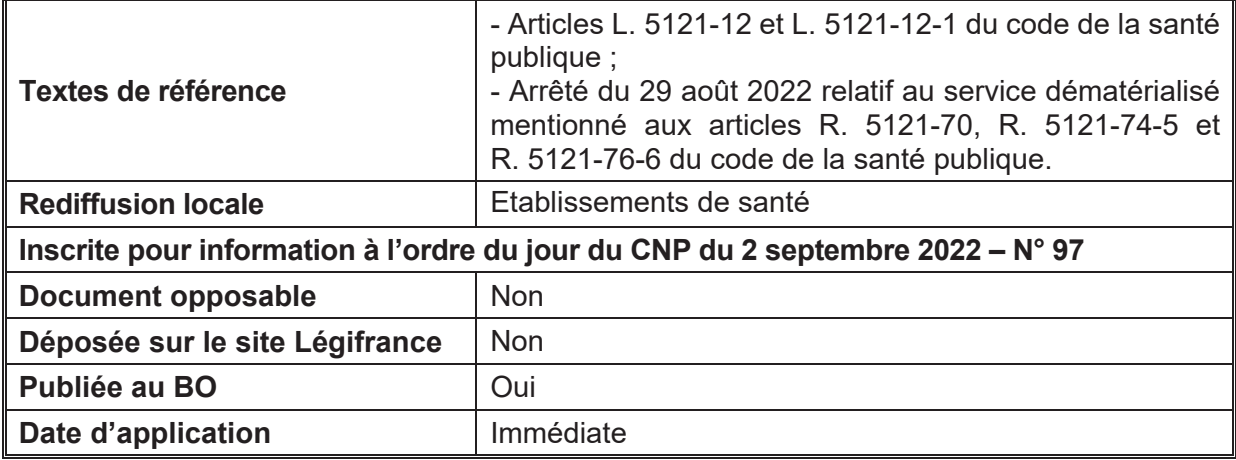

## I. Contexte

Les dispositions législatives et règlementaires relatives à l'accès précoce et à l'accès compassionnel aux médicaments ainsi qu'au cadre de prescription compassionnelle (CPC), prévoient que l'entreprise qui assure l'exploitation du médicament assure à sa charge le recueil des données. Dans le cadre de l'accès précoce, les prescripteurs transmettent à l'entreprise les données de suivi des patients traités, selon des modalités garantissant le respect du secret médical. Dans le cadre de l'accès compassionnel, le protocole d'utilisation thérapeutique et de suivi des patients (PUT-SP) précise les modalités du recueil des données de suivi qui sont recueillies par les prescripteurs. Dans les deux cas les pharmaciens hospitaliers participent au recueil de données.

Il revient aux établissements de santé, qui sont les bénéficiaires du dédommagement, d'adopter une organisation permettant d'accompagner les prescripteurs et pharmaciens dans la réalisation du recueil de données.

Le recueil concerne notamment des données et informations relatives :

- aux caractéristiques des patients traités ;
- à l'utilisation effective du médicament ;
- à l'efficacité du médicament, le cas échéant, liées à la qualité de vie ;
- aux effets indésirables résultant de cette utilisation.

Les données recueillies sont celles précisées dans le protocole d'utilisation thérapeutique et de recueil des données (PUT-RD) pour l'accès précoce ou dans le protocole d'utilisation thérapeutique et de suivi des patients (PUT-SP) pour l'accès compassionnel.

Dans sa doctrine d'évaluation<sup>1</sup> adoptée le 27 avril 2022, la Haute autorité de santé (HAS) recommande de privilégier le recours aux plateformes numériques (e-plateformes) pour faciliter la saisie de données, s'assurer de la traçabilité et éviter les données manquantes.

## II. Harmonisation des modalités d'identification et d'authentification pour l'accès aux outils numériques dans le cadre de l'accès précoce et compassionnel

Face à la multiplication des e-plateformes, il est nécessaire d'harmoniser et de simplifier les modalités d'accès à ces outils. Chaque utilisateur au sein d'un établissement de santé doit pouvoir disposer d'un moyen unique de connexion à l'ensemble des outils numériques dédiés aux médicaments bénéficiant d'une autorisation d'accès précoce ou compassionnel et nécessitant un recueil de données.

l <sup>1</sup> https://www.has-sante.fr/upload/docs/application/pdf/2021-06/acces\_precoces\_-\_doctrine.pdf

Cet accès unique est permis par :

- L'obligation pour les entreprises mettant à disposition une e-plateforme dans le cadre de l'accès précoce ou compassionnel aux médicaments de paramétrer la configuration requise pour intégrer l'identification et l'authentification liée à l'application Pasrel<sup>2</sup>.
- L'utilisation par chaque professionnel de santé concerné par le recueil de données d'un compte utilisateur Pasrel personnel. Ce compte personnel définit le profil utilisateur sur son établissement de rattachement ainsi que les habilitations adaptées au regard du type de professionnel ou « rôle » (médecin, pharmacien, personnel non médical) pour le domaine « **autorisation d'accès précoce et compassionnel (MED-ACCES)** ».

Ces modalités permettent aux utilisateurs de se connecter, avec un identifiant et une authentification unique, aux plateformes de recueil de données mises à disposition par chaque laboratoire pharmaceutique exploitant la spécialité bénéficiant d'une autorisation d'accès précoce ou compassionnel.

Une fois réalisée l'étape préalable de création de compte et de profil et d'attribution des habilitations, l'utilisateur peut se connecter aux e-plateformes des différents laboratoires. Ainsi, les utilisateurs se connectent une première fois sur le système d'identification et passent d'une application à l'autre avec cette même session (sans nouvelle identification nécessaire).

## a) Création de comptes Pasrel dans l'application Plage (annexe)

Chaque prescripteur, pharmacien ou personnel non médical doit solliciter auprès de l'administrateur Plage de son établissement la création d'un compte Pasrel personnel s'il n'en possède pas déjà, avec un profil lié à son établissement d'exercice (identifié par son numéro FINESS) et son adresse électronique.

*NB : pour les utilisateurs exerçant dans plusieurs sites ou établissements, un même compte avec identifiant unique permet d'avoir plusieurs profils. Ainsi, le changement de profil est possible au cours d'une même session de connexion.*

## b) Attribution des habilitations

Lors de la création du profil, chaque utilisateur doit se voir attribuer une habilitation pour le domaine « MED-ACCES », et dans le rôle correspondant à sa qualification : médecin, pharmacien ou personnel non médical.

L'utilisateur peut faire la demande d'habilitation dans Plage ou bien contacter directement un administrateur Plage de l'établissement. Un tutoriel mis à disposition par l'agence technique de l'information sur l'hospitalisation (ATIH), et synthétisé dans l'annexe, est consultable en ligne<sup>3</sup>.

La page d'accueil de chaque e-plateforme précise le cas échéant les modalités de gestion de l'historique des comptes antérieurs et des données saisies dans le cadre de ces comptes.

> Pour le ministre et par délégation : La directrice générale de l'offre de soins, par intérim,

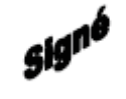

Cécile LAMBERT

<sup>2</sup> Arrêté du 29 août 2022 relatif au service dématérialisé mentionné aux articles R. 5121-70, R. 5121-74-5 et R. 5121-76-6 du code de la santé publique.

<sup>3</sup> https://atih.atlassian.net/wiki/spaces/PUBLIC/pages/2979692685/Plage

## **Annexe**

# **Modalités de création et de gestion d'un compte Pasrel dans l'application Plage**

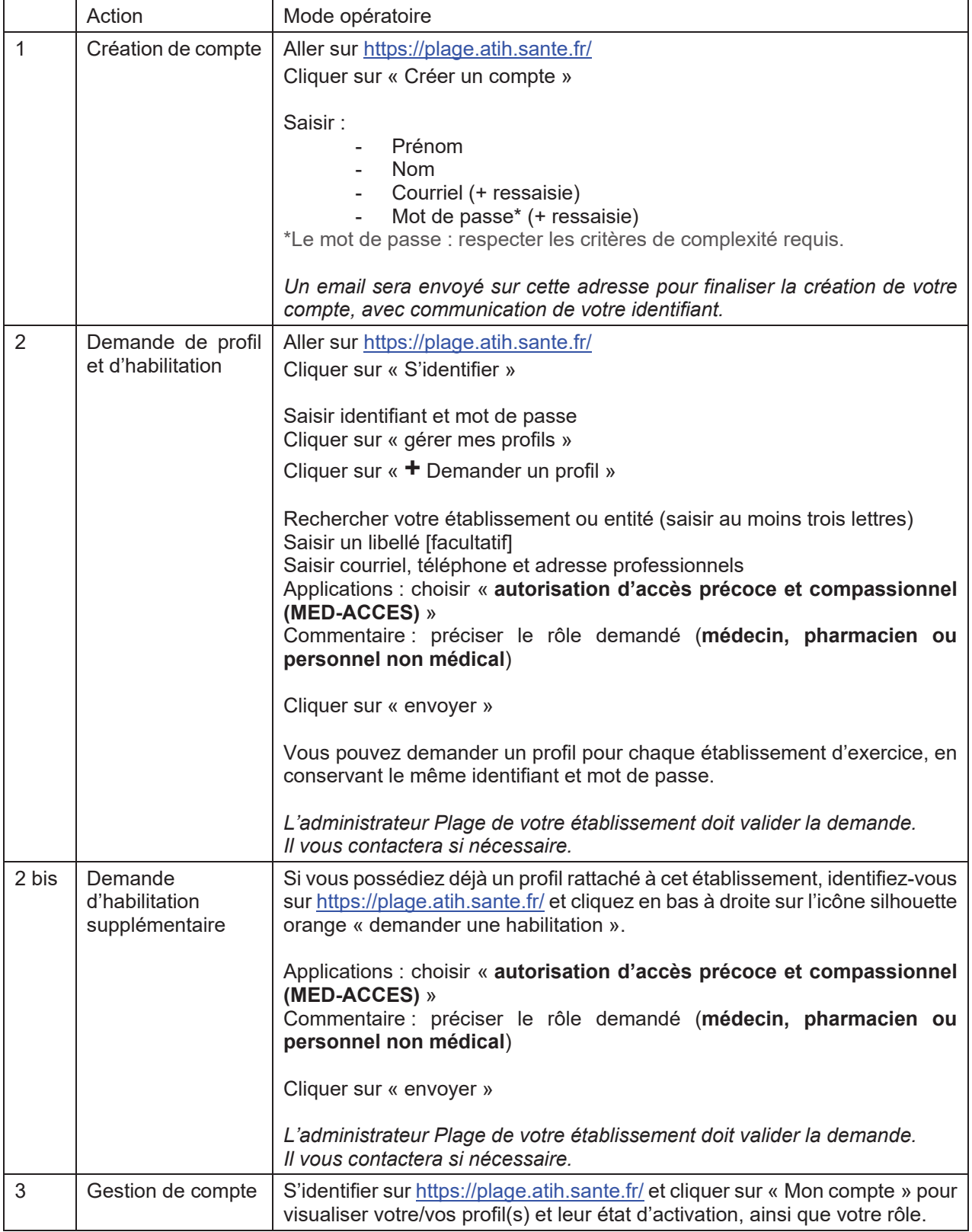